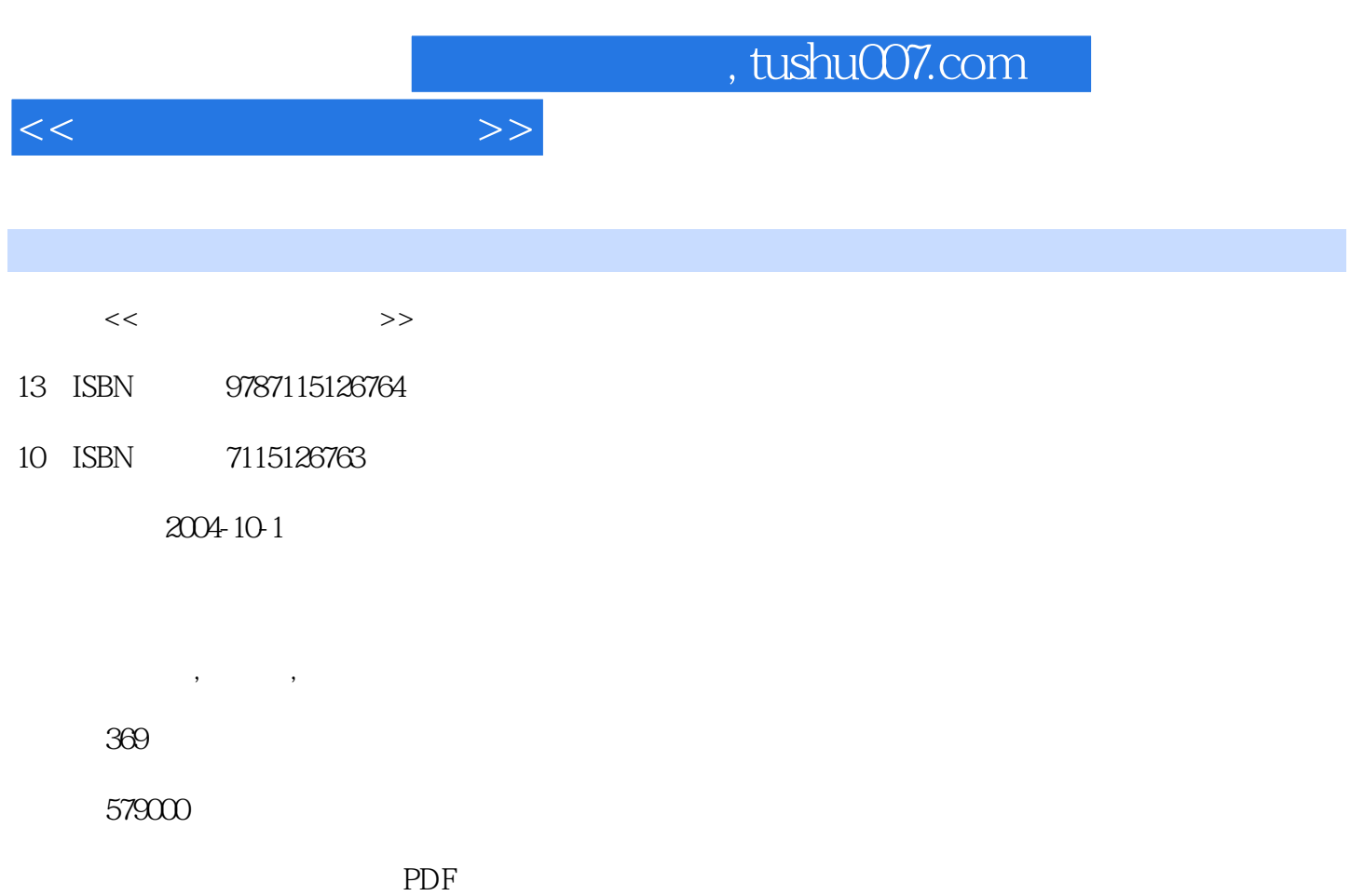

http://www.tushu007.com

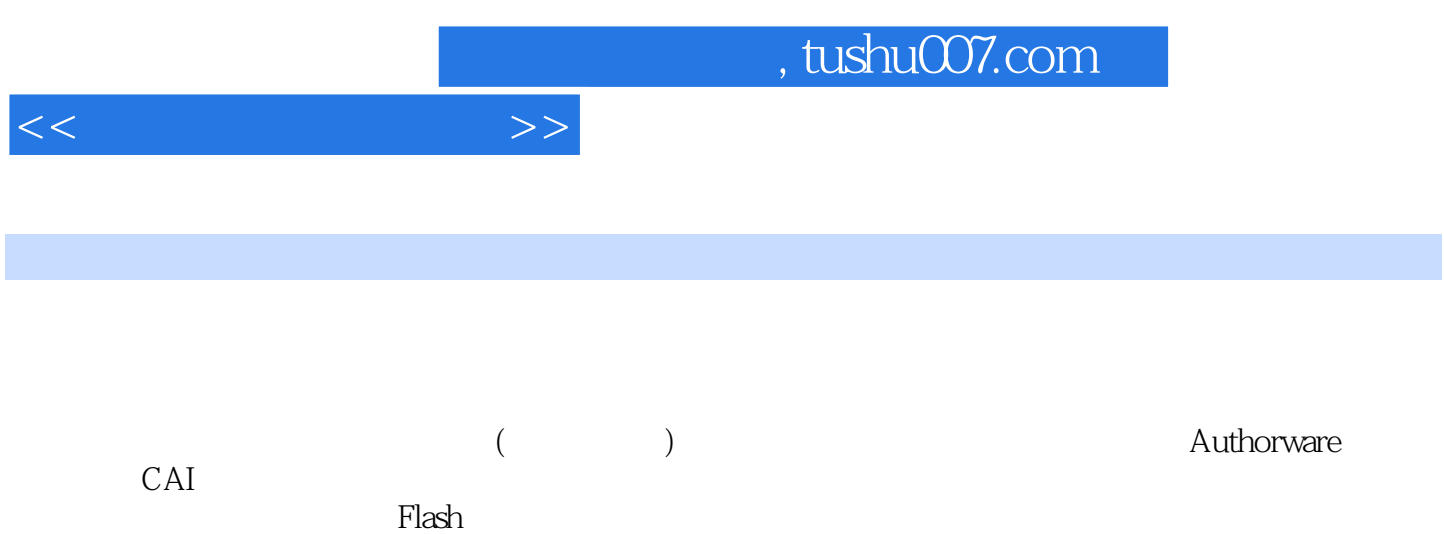

 $<<$ 

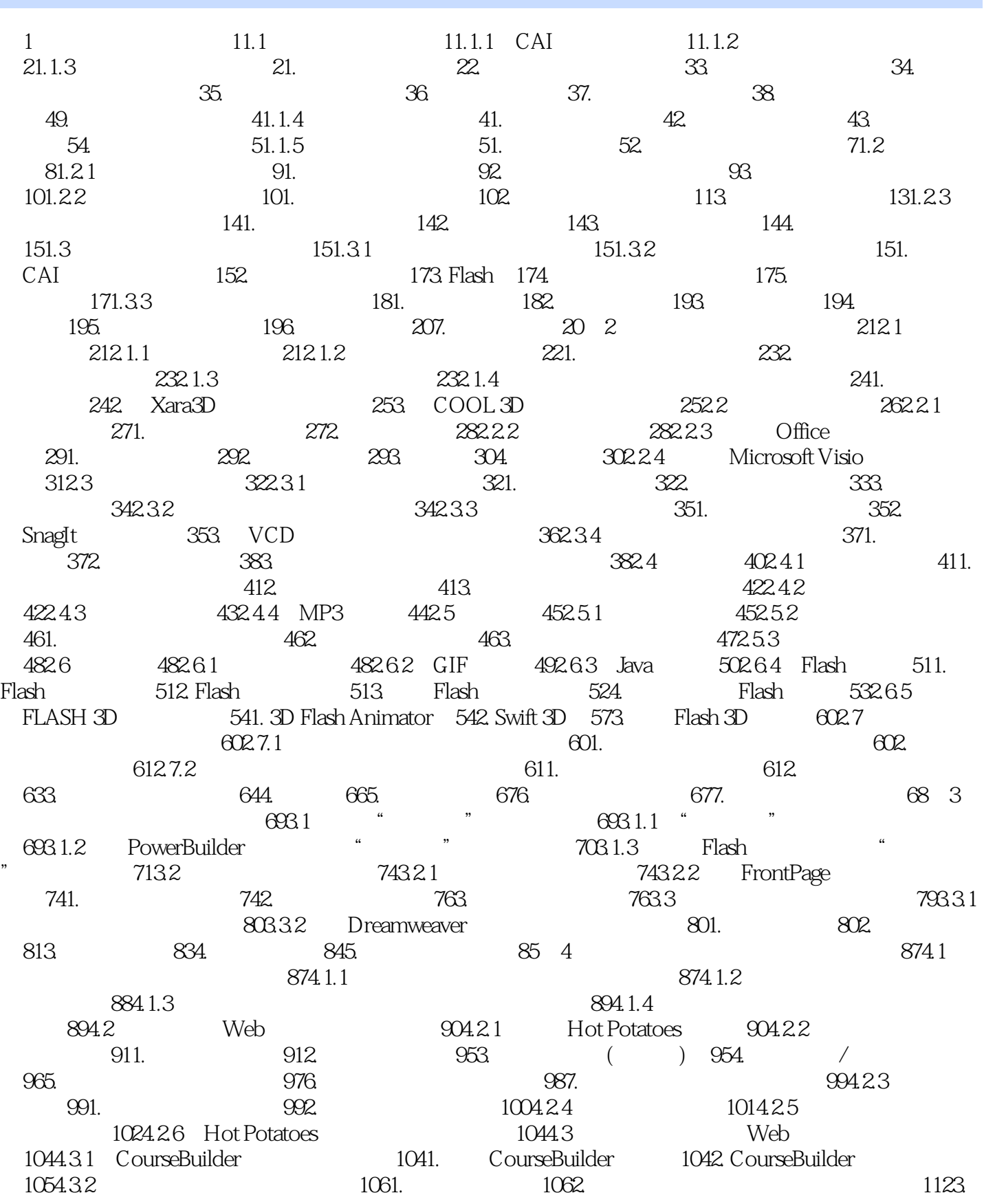

and tushu007.com

 $1124.$   $1145.$   $1156.$   $1177.$  $\text{CourseBuilder}$  1194.3.3 1201.  $1202.$  1213.  $1224.$   $1244.34$ 1261. CourseBuider 1262. 1262. 1293. 1293.  $1314.$   $1325.$  $1354.36$  1384.3.7  $\hbox{CourseBuilder} \hspace{2.5cm} 1404.4$  $1404.4.1$   $1404.4.2$  Flash 件 1421. 制作练习与测验型课件的Flash技术 1422. 用Flash制作多选题 1434.4.3 利用Flash测验模板  $1461.$  Flash  $1462.$  1474.5 建立学习站点跟踪、评估练习和测验情况 1514.5.1 了解Macromedia的Learning Site扩展 1524.5.2 1524.5.3 1524.5.3 1531. 1542.  $1543.$   $1554.$   $1564.5.4$  $1564.55$   $1574.56$   $1574.57$  $1594.5.8$  1594.5.9  $1604.5.10$ 1604.5.11 1601. 1612. () 1613.  $1624.5.12$   $162$   $5$   $1635.1$  $1635.1.1$   $1635.1.2$   $1641.$ 1642. 1643. 1644. 1645.1.3  $1655.1.4$   $1655.2$   $1655.2$  $1661.$   $1662.$   $1$   $1663.$   $2$   $1714.$ 3 1735. 3 1745.2.2 1741. 1742. 1753. 1753. John Studies —— "attachMovie" 1795.3 localistics and the term of the 1795.3 localistics and the term of term of terms of terms and terms of terms of terms and terms of terms of terms of terms of terms of 1805.3.1 1805.3.2 1811. 1812. 制剂、连接导管与试管 1833. 准备水槽和集气瓶 1854. 点火给试管加热 1865. 收集氧气 1876. 添加 控制按钮和说明文字 189第6章 虚拟现实网络课件制作 1916.1 虚拟现实技术基础 1916.1.1 什 1916.1.2 1926.1.3 1926.1.3 1926.2 VRML 作 1936.2.1 VRML与网络教学 1931. VRML概念 1932. VRML特性 1943. VRML在网络教学中的应 1956.2.2 VRML 1951. VRML 1962. 1973. 1984. 1985. 1996. 1997. 1998. VRML 2019. 20210. 环境 20211. 将VRML文件集成到网页 2036.2.3 VRML浏览器 2031. Microsoft VRML 2.0 Viewer 2032. Cosmo Player 2053. 其他VRML浏览器 2066.2.4 VRML制作工具 2061. VRML代码编辑软件 2062. 可视化VRML制作工具 2076.2.5 使用Cosmo World制作VRML作品 2081. 熟悉Cosmo World 界面 2082. Cosmo World的基本操作 2093. 创建简单的几何形体 2154. 创建复杂的模型 2165. 创建 动画 2246. 创建空间结构 2266.2.6 使用VrmlPad编辑VRML 2281. 认识VrmlPad 2282. 用VrmlPad 下载VRML文件 2293. 用VrmlPad压缩优化VRML文件 2306.3 Web3D与课件制作 2316.3.1 Web3D 概述 2311. Web3D的发展 2312. Web3D在网络教学中的应用 2316.3.2 Web3D技术解决方案 2321. X3D 2322. Viewpoint 2323. Cult3D 2334. Pulse3D 2335. Adobe Atmosphere 2336. Java 3D 2347. 其 Web3D 2346.3.3 Web3D 2346.3.4 Cult3D Web3D 2351. Cult3D 2352. Cult3D Exporter Cult3D Designer 2363. Cult3D Designer 2374. Cult3D 2415. Cult3D Designer 2436. 2436.  $2477.$  2498.  $2526.4$  $2546.4.1$   $2541.$   $3$   $2542.$   $2553.$  $2556.4.2$  VRML $2551.$   $2552.$ 使用VRML或Web3D制作工具 2563. Apple QuickTime VR Authoring Studio 2574. 基于Java技术的全景 2576.4.3 2581. 2581. 2582. HotMedia 2583. Ulead COOL 360  $2624$ . 2624. 264 7

<<网络教学课件制作>>

and tushu007.com

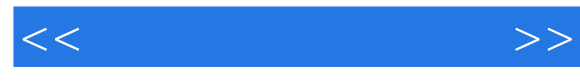

 $2677.1$   $2677.1.1$   $2671.$  2672. 流媒体播放方式 2683. 流媒体系统 2694. 流媒体解决方案 2695. 流媒体文件格式 2706. 流 媒体传输协议 2707. 流媒体与Web集成 2707.1.2 流媒体技术在网络教学中的应用 2711. 实时同步 式讲授 2712. 非实时异步式讲授 2717.1.3 流媒体课件的类型 2721. 简单的流媒体点播课件 2722.  $2737.2$   $2747.2.1$  $2741.$   $2742.$   $2743.$ 2767.2.2 2761. Windows Media 2762. Asf Tools 2773. RealMedia RealMedia Editor 2777.2.3 2787.2.4 2791. Windows Media 2792. 2793. 2793. 2824.  $2837.3$   $2837.3.1$   $2831.$ 定义 2832. 同步多媒体课件的特点 2843. 同步多媒体课件的结构 2847.3.2 同步多媒体课件应用系 2841. 2842.  $2842.$ 作工具 2851. 专门制作工具软件简介 2852. SMIL简介 2867.4 使用Microsoft Producer制作同步多媒 2877.4.1 Microsoft Producer 2871. 2872. 2883. 2883. 2884. Producer 2907.4.2 Producer 2907.4.2 Producer 同步多媒体课件制作 2912. 同步多媒体课件发布 2943. 为同步多媒体课件添加特殊效果 2977.4.3  $2987.5$  2097.5 extended 3007.5.1 and  $3007.5.1$  $3001.$   $3002.$   $3003.$   $304.$ 3017.5.2 3011. 3011. 3012. 3033. 3034.  $3045.$   $3067.5.3$   $3097.5.4$  $3091.$   $3102.$   $310.8$ 3118.1 Web 3118.1.1 Web Web 31181.2 Web 3121. 3122 3123<br>3124 3135 3136 3137.<br>31381.3 Web 31382 Web 3124. 3135. 3136. 3136. 3137. 3138. 3138. 3138.1.3 Web 3138.2 Web 3148.2.1 Web 3148.2.2 Web 3141. CGI 3142. ASP 3153. PHP 3154. JSP 3155. ASP .NET 3158.2.3 ASP .NET 3158.2.4 语言——C# 3178.3 开发环境的配置 3178.3.1 安装 Microsoft Visual Studio.NET 3178.3.2 安 SQL Server 2000 3198.4 Web 3218.4.1 Web 3218.4.2 Web 3228.4.3 3252. 3252. 2 Web<br>3258.5 Web 3268.5.1 3268.5.1 3278.5.2 3291. — DemoBTreeSearch.aspx 3312. —<br>3 3312. TreeSearch.aspx.cs 3328.5.3 3381. Question01.aspx<br>3 3479.1 Authorware 3470.1 Authorware —DemoBTreeSearch. aspx.cs<sup>33285.3</sup> 1992. The Search 3392. All aspx 3392. Question01.aspx.cs<sup>340</sup>.9 Authorware 3479.2 3489.2.1 3489.2.1 3499.2.2 3499.2.3  $3519.24$  aam  $3529.25$   $3539.26$   $3539.27$ Authorware Advanced Streamer 3559.2.8 Authorware Web Player 3559.3  $---$  "2569.4  $3609.4.1$   $3609.4.2$   $3609.4.2$ 3612. 3613. 3639.4.3 3639.4.4 april 3639.4.4 需注意的其他问题及对策 3631. 外部媒体文件的调用 3632. 特效及外部动画的驱动 3643. 外部函 3644. 3655. 3655. 3659.5 Authorware 366

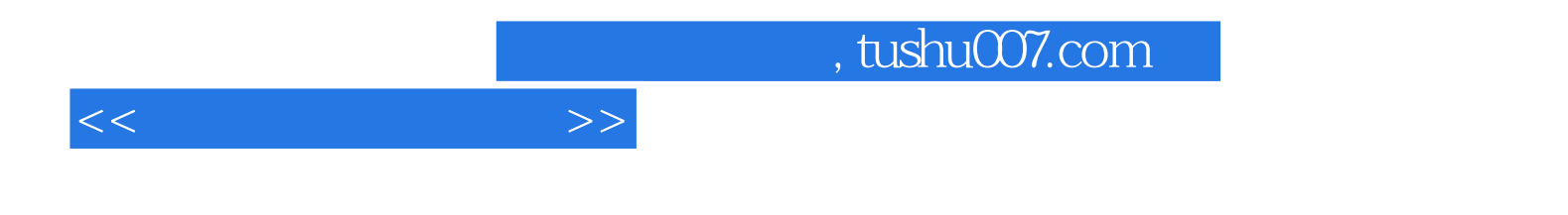

本站所提供下载的PDF图书仅提供预览和简介,请支持正版图书。

更多资源请访问:http://www.tushu007.com